## 科技部中部科學工業園區管理局

## 檔案管理標竿學習心得報告

## 註:請以條列方式繕打並以電子檔回傳,謝謝。

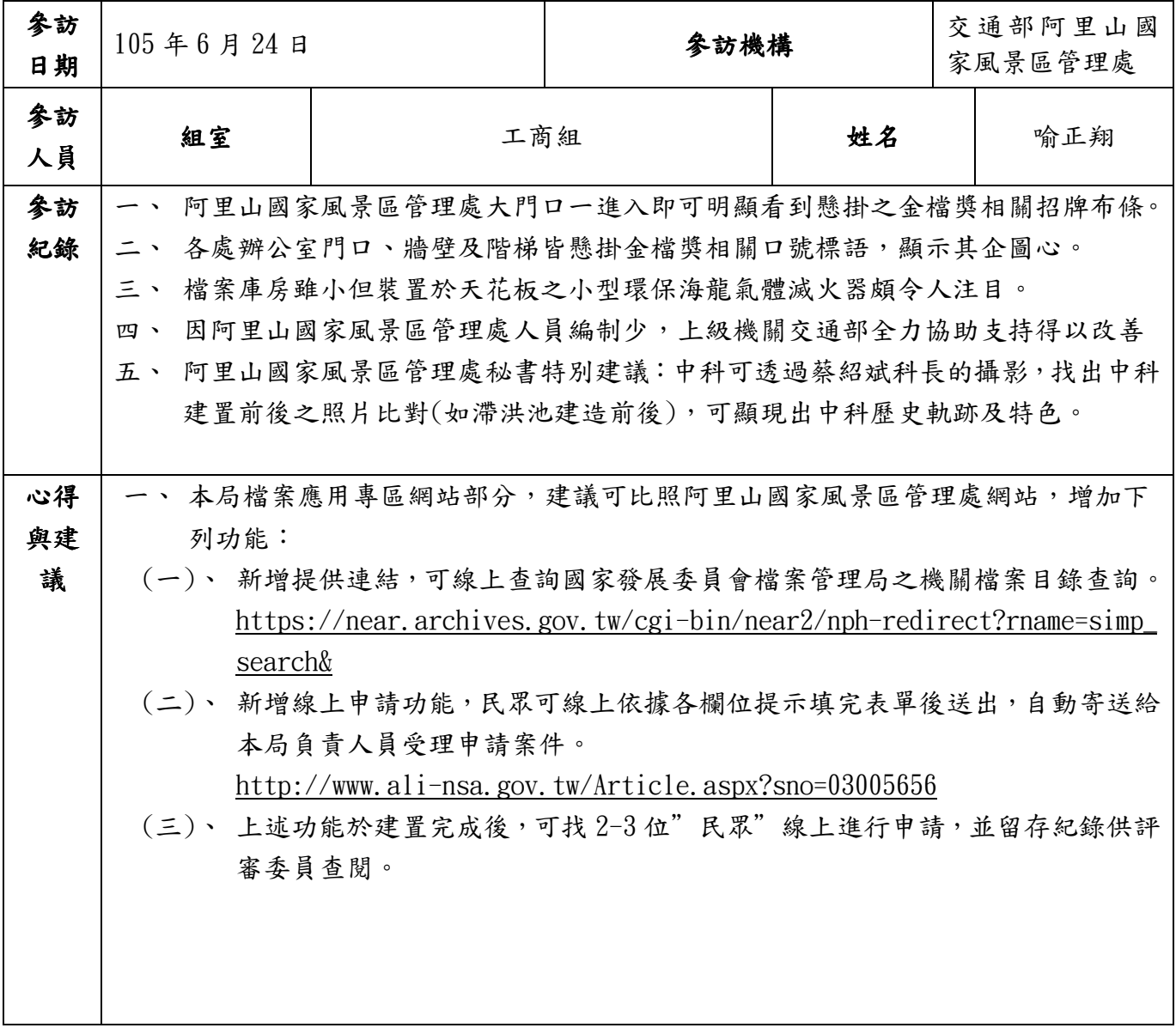